#### *Морской виртуальный полигон*

**О согласовании вычислительного эксперимента при интерактивном моделировании гидромеханики корабля в штормовом море**

- анализ постановки задачи
- 2 система функций-алгоритмов
- 3 краткий обзор текущего задела www.ShipDesign.ru/SoftWare

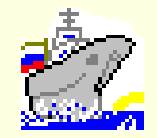

*12 сентября,* кафедра КММС факультета ПМ-ПУ

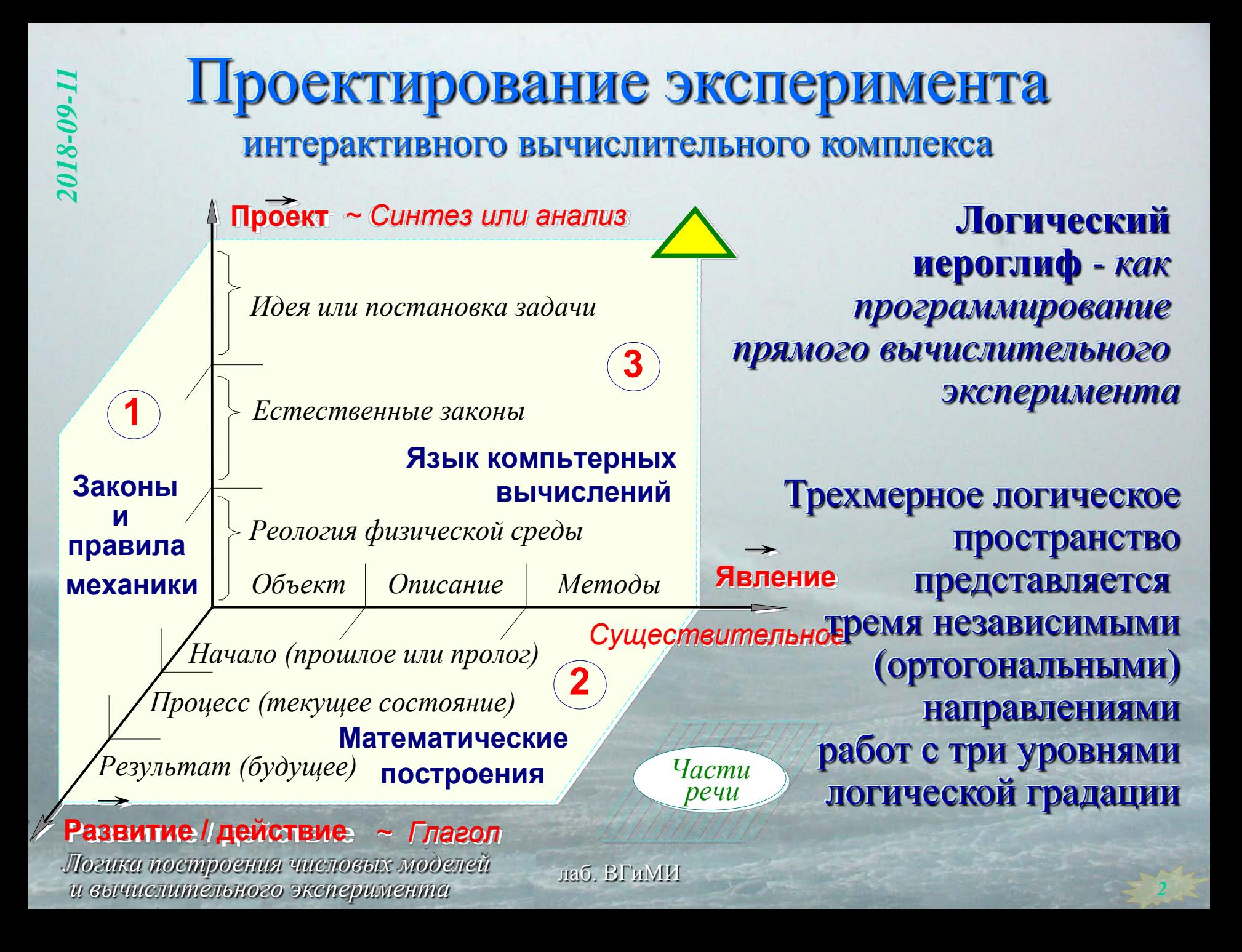

Вычислительное окружение / *virtual polygon* / направления изысканий

- *Аналитика (задел)*: геометрия и пространственное движение корпуса судна, его гидростатика на взволнованной поверхности моря с учетом распределенных источников излучения корабельных и отраженных волн (*в том числе с возможностью перестроения затапливаемых отсеков*);
	- *Физика (проблема)*: потоки энергии в трохоидальном волнении с оценками распределенного силового воздействия на обшивку корпуса с учетом динамической трансформации и разрушения групповых структур свободных волн;
- *Эмпирика (поиск)*: непрерывный и повсеместный контроль для динамической адаптации объектов и процессов в системе критериев гидромеханики, с вовлечением результатов из опытовых, эмпирических и асимптотических моделей.

*3*

#### Структура системы моделирования / *virtual polygon* / - математический иероглиф

**«Морской виртуальный полигон»**= *предметное моделирование явления* 

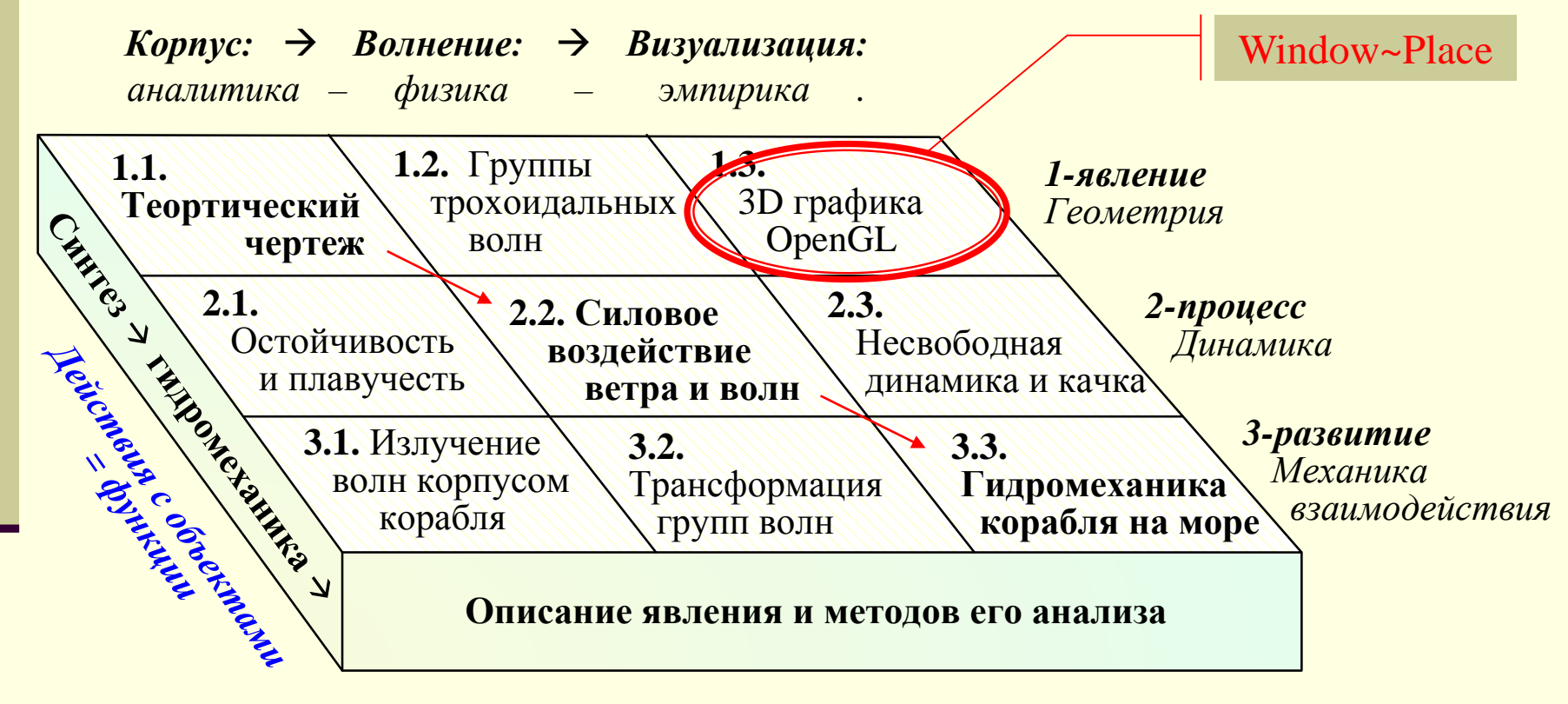

 Разделение вычислительного комплекса на условно независимые моделирующие блоки

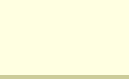

#### Логические действия в матрице / *virtual polygon* / - математический иероглиф

Если в проекте программы полагается декларативное или условно статическое описание физических явлений (*компиляция*), то, как следствие, потребуется непрерывный поиск критериев состояния решения (*интерпретация*), с последующими рекурсивными перестроениями операций во времени в зависимости от текущего состояния моделируемых явлений.

Таким образом обеспечивается разделение или независимость декларативного описания и функциональной трансформации виртуальных структур данных, где осуществляется контекстное управление вычислениями по столбцам логического иероглифа, и последовательное формирование результатов моделирования по направлениям строк матрицы.

# Штормовая гидромеханика корабля / 1.3. *Window~Place –* 3D графика OpenGL /

- интерактивная программная среда для проведения, визуализации и динамического управления вычислительным экспериментом;
- Независимая графическая визуализация по таймеру или с приостановкой вычислительных циклов для управляемого перестроения алгоритмов;
- прерывания при возникновении особых условий:
- сбор аналитической информации в точке;
- настройка и управление визуализацией;
- контроль и перенастройка математической модели под локальные условия моделирования.

#### 1.2. Трохоидальное волнение / *virtual polygon* /

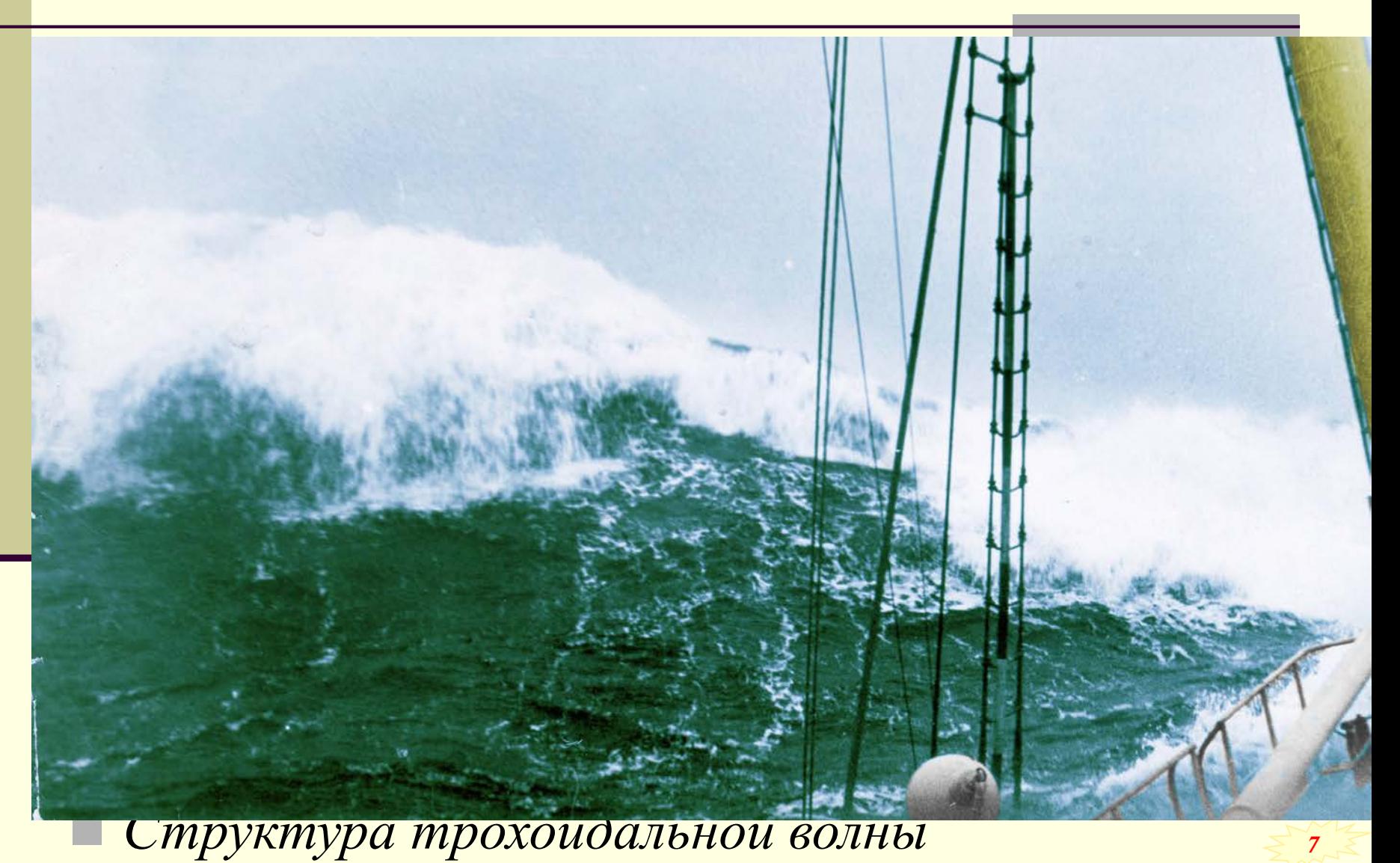

# 1.1. Корпус корабля / *virtual polygon* /

*-09*

*-11*

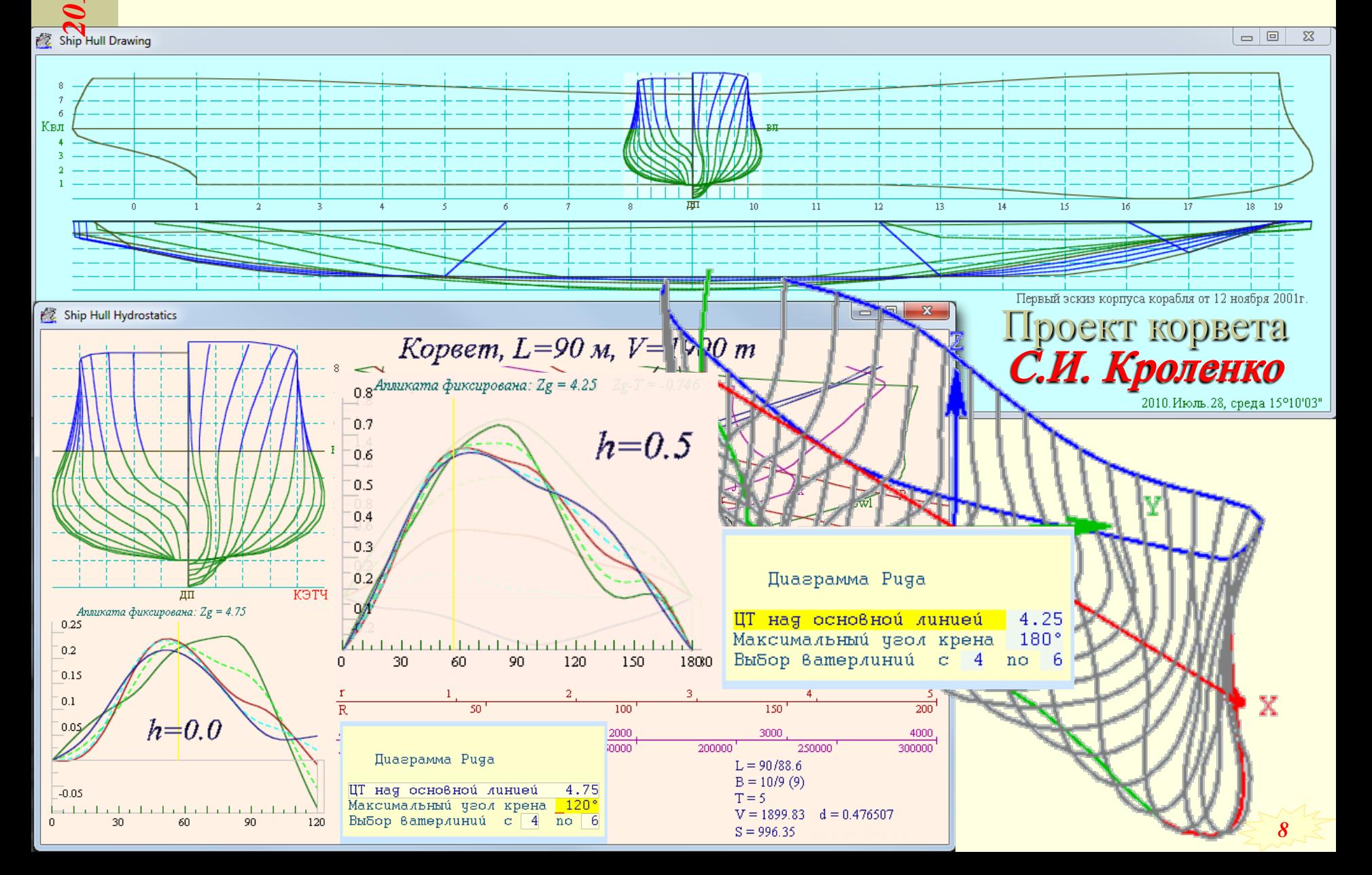

# 3.1. Волнообразование / *virtual polygon* /

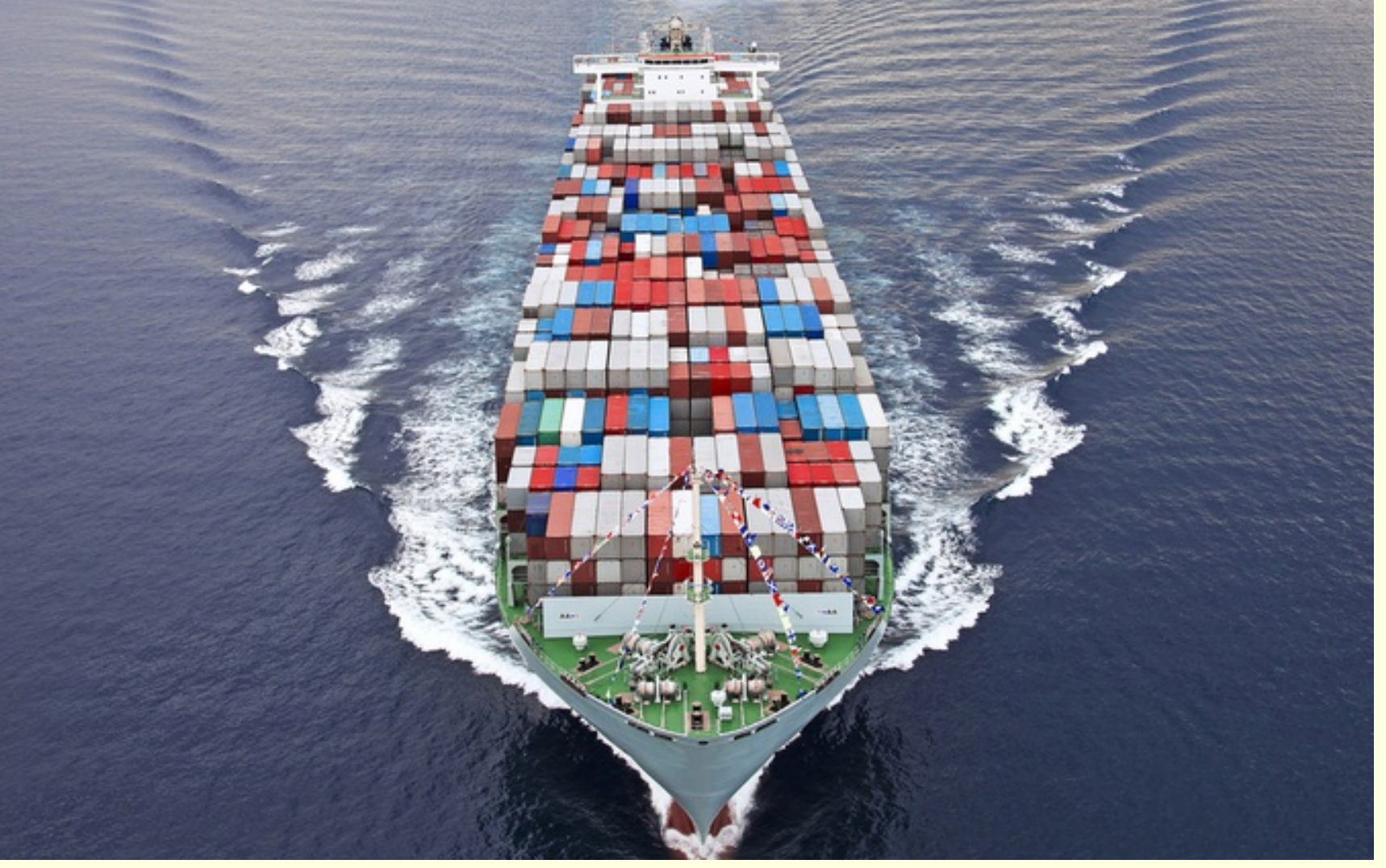

**■ Структура трохоидальной волны** 

 $\frac{1}{2}$ 3.1. Волнообразование / *virtual polygon -11* (*излучение ↔ воздействие волн*) *2018 Уравнения Мичелла приводятся к размерным физическим аргументам, что необходимо для анализа корабельного волнообразования как волнопоглощения на корпусе корабля Минимизируется спектр корабельных волн, включая* π *закритически большие числа Фруда.*   $R_x = \pi \rho V_0^2 \sqrt{\frac{2}{\rho}} A^2(\theta) \cdot \cos^3 \theta$  $=\pi\rho V_0^2\int_0^2\mathrm{A}^2(\vartheta)\cdot$  $\mathbf{z}_x = \pi \rho V_0^2 \left[ \frac{2}{\rho} \mathbf{A}^2 (\mathcal{G}) \cdot \cos^3 \theta d \mathcal{G} \right]$  $\omega_0 = x_0 \cos \theta + y_0 \sin \theta$ :(⊸∑ +  $(\mathcal{G}) = \frac{\mathcal{G}^{(0)}}{2} \left| \int_{-\infty}^{\infty} q(x_0, y_0) e^{k \cdot (-z_0 + i \omega_0)} \right|$  $g^{(k)}$   $e^{k(-z_0+i)}$ e ω  $\rm 0^{+100}$ ∫Ω  $=\frac{8}{2\pi r^2}\left| \int_{0}^{r} q(x_0, y_0) \frac{y_0}{r^2} dx \right|$  $A(g) = \frac{\delta}{2\pi V_0^2} \int_{\Omega} q(x_0,$  $\mathcal{G}$  $=\frac{dy}{dx}$ ;  $\lambda = \frac{2\pi}{4} = 2\pi \frac{V_0^2 \cos^2{\theta}}{r}$  $\frac{1}{2}$   $\int_{\Omega}$  4( $\frac{x_0, y_0}{\cos^3}$ *V*  $\frac{dy}{dx}$ ;  $\lambda = \frac{2\pi}{\pi} = 2\pi \frac{V_0^2 \cos^2 \theta}{\pi}$ *V*  $\pi V_0^2$   $\sqrt{2}$   $\pi$   $\sqrt{2}$   $\sqrt{2}$  $q = \frac{dy}{dx}$ ;  $\lambda = \frac{2x}{k}$ *g*  $\vec{r}_{w}=\frac{1}{2}A\cdot e^{\textstyle{-k(z+z_{0})}}$  $(z+z_0)$ 2 *← сильнейшие искажения отраженных волн на корпусе судна В оконечностях* **<sup>А</sup>** *<sup>и</sup>***<sup>В</sup>** *– обрушающийся* **19** *гребень и отрыв потока. Энергия – суммируется.*  $\mathbf{x}$ *10*

# 3.2. Эмпирическое построение нестационарных процессов зарождения и распространения свободных морских волн на глубокой воде *волне на 15°, 30° и 45°. 2018 -09 -11*

*Модель волновой* 

*структур* 

*волн:*

<sup>∆</sup>*h=2 м.*

*поверхности из* 

*трохоидальных*

*– ветровых (*λ*=60м,* 

<sup>τ</sup>*=6,2с, h=7,2м, A=250°); – зыбь (*λ*=100м,* τ*=8,0с,* 

 $\overline{Roll - 68^{\circ}}$ <sup>τ</sup>*=10,1с, h=5,1м, A=270°).* 

*ячеисто-групповых* 

**1984 - 1986 - 1986 - 1986 - 1986 - 1986 - 1986 - 1987 - 1988 - 1988 - 1988 - 1988 - 1988 - 1988 - 1988 - 1988** *ветровой волне, курсы* 

*Б, В и Г – вразрез* 

MAAMAAAAAAAAAA

## 3.3. Гидромеханика корабля на море / *virtual polygon* / *- прямые численные модели*

*Строка 1 п.2. Генерация на свободных границах расчетной области трех пакетов волн в произведении с «огибающими» секторами, смещающимися с половинной скоростью;*

*Строка 2. Инерционное смещение корпуса по приращениям скорости – моделирование качки (без вовлечения в расчеты присоединенных масс)*

*Строка 3. Генерация корабельной волны в результате отражения фронтов коротких фазовых волн и собственно корабельное волнообразование из точечных излучателей в каждой элементарной площадке обшивки.*

# Вычислительный эксперимент / *virtual polygon* / *- результат*

#### *Заключение*

- *1. Рассмотрены вопросы логического построения и внутреннего согласования объектов и процессов прикладного вычислительного эксперимента.*
- *2. Показан вариант разделения алгоритмов для описания конкретных физических объектов, корпус корабля и штормовое волнение, механика взаимодействия которых управляется функциональными операциями с учетом текущего состояния моделируемой физической среды.*
- *3. Особым блоком 1.3 выделено графическое сопровождение вычислительного эксперимента, пронизывающее весь программный комплекс и обеспечивающее интерактивное управление численным моделированием*

*12 сентября,* кафедра КММС факультета ПМ-ПУ

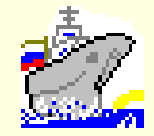

shipdesign.ru/SoftWare Window-Place

- пространственная геометрия
- 2 визуализация моделирования
- 1 –построение ресурсоемкой задачи

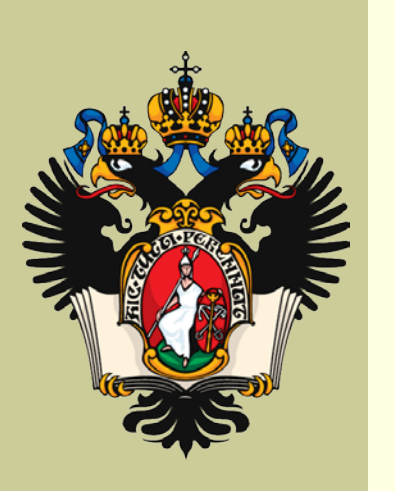

**Контекстная графическая среда пространственной визуализации результатов вычислительных экспериментов в механике сплошных сред**

#### *Морской виртуальный полигон*

### Window-Place – *визуализация*

1» множество независимых окон Window с собственным доступом к графической среде OpenGL, к таймерам и клавиатуре. 2» контекстно зависимые графические и текстовые площадки Place в графической среде Window, управляемые в видимой области с помощью указателя «мышь». 3» привязка всех графических площадок к трехмерной тензорной математике !!!

#### Window-Place – привязки площадок

*//! Конструктор сразу прикрепляется к активному // окну Window с его контекстом для настроек* **Place**( **byte** = **PlaceOrtho**|**PlaceAbove** ); **Place**& **Capture**(**Window** \*Win=**Act**->**Base**); **virtual** ~**Place**(); *// с очисткой всех полей и адресов*

**virtual void Active**(); *// активизация контекста новой площадки* **void Active**( **void**(\*)( **int** W,**int** H ) ); *// => Reshape* **void**(\***inActive**)( **int** W,**int** H ); *// + пересыльная процедура* **void Area**( **int** X,**int** Y,**int** W,**int** H ); *// установка размеров // ecли* X*,*Y *> 0 - отсчеты от левого верхнего угла, иначе - правого нижнего // если* Width*,*Height *> 0 - отсчеты в символах, если 0 - до границы окна, // если < 0 - в пикселях и нормальных отсчетах* Y *- снизу вверх*

**static Place** \***Act**; *// Адрес активной страницы – контекстной среды*

#### Window-Place – создание окна

**Window** Tvm // ( null,0,0,0,0 )

( "Example № 1", // **null** – без рамки  $ix, iy,640,480$  ) ; // числа можно опустить // создание, позиционирование, активизация и очистка фрагментов // +левый/-правый +верхний/-нижний относительно экрана

Tvm.**Locate**( 50,100,640,480 ); // пересоздание на новом месте

// к **Window** разумно привязывать лишь клавиатуру и таймер

// и/или вовлекать **Window** базовым классом для визуализации

// графических сцен и построения интерактивных приложений

#**define Xpm**( X )( GetSystemMetrics( SM\_CXSCREEN ) \* Real( X )/100 ) #**define Ypm**( Y )( GetSystemMetrics( SM CYSCREEN ) \* Real( Y )/100 ) *17*

#### Window-Place – клавиатура

**Window**:: // внутри класса окна Windows byte **WaitKey**() // ожидание нового символа byte **ScanKey**() // запрос без остановки byte **ScanStatus**() // запрос кода из буфера **enum**{ **RIGHT**=1,**LEFT**,**SHIFT**, **LCTRL**=4,**RCTRL**=8,**CTRL**=12, **L\_ALT**=16,**R\_ALT**=32,**ALT**=48 }; **enum Course** { **\_North\_West**=3, **\_North**=1,**\_North\_East**=9, **\_Home**=3, **\_Up** =1,**\_PgUp** =9, **\_West**=2,**\_Zenith**=0, **\_East**=8, **\_Left**=2,**\_Center**=0,**\_Right**=8,

**\_South\_West**=6, **\_South**=4,**\_South\_East**=12, **\_End** =6, **\_Down** =4,**\_PgDn**=12, **\_Enter**=13,**\_BkSp**,**\_F1**,**\_F2**,**\_F3**,**\_F4**,**\_F5**,**\_F6**,**\_F7**,**\_F8**,**\_F9**,**\_F10**,**\_F11**,**\_F12**, **\_Esc**=27, **\_Ins**,**\_Del**,**\_Tab**, **\_Space**=32 // +5,+7,+10,+31 - запас

#### Window-Place – вывод текста

SIZE **Alfabet**( **int** size=16, *// привязка шрифтов* **const char**\* font="Courier", *// к площадке* **Place byte** weight=FW\_DONTCARE, **byte** italic=false ) SIZE **AlfaBit**( **byte**\*=CCCP ) *// старый растр:* 8х08,14,16 SIZE **AlfaRect**( **const char**\* ) *// размер текста* int **Text**( Course,Real x,Real y,Real z,**const char**\*,...) void **Print**( **int** x,**int** y,**const char**\*,...)*// если y/x<=0, то* void **Print**( **const char**\*, ... ) *// — снизу/справа* **<ConIO.h>** // Включены также все операции вывода

// раскрашенных текстов и запросов

// с клавиатуры в режиме для консоли *<sup>19</sup>*

### Window-Place – часы и таймер

*// выполняется привязка к целому экрану, т.е. все параметра в динамике // таймер срабатывает от достигнутого времени, с надбавкой* mSec *// -- сам таймер, мышка, и даже клавиатура -- могут разрушить задачу* **virtual void Timer**(); *// виртуальная – полный контроль контекста* **void SetTimer**( DWORD mSec, **bool**(\*inTimer)()=NULL ); *// интервал времени* mSec *и адрес исполнителя //* inTimer *– аккуратно встраивается в графическую среду* **void KillTimer**(){ **SetTimer**( 0,NULL ); } *// при любом нуле* **bool**(\***inTimer**)(); *// внешняя, на выходе признак обновления картинки* **bool isTimer**; *// метка запущенного по таймеру расчетного процесса* **bool isMouse**; *// и мышка!, которую надо отводить от таймера // отчего основные процессы уходят в застой/пропуски*

**( Windows – не может обслуживать высокоточную аналоговую аппаратуру )**

*20*

#### Window-Place – мышка на площадке

*// в случае с мышкой возможны виртуальные процедуры производного // класса, если ж таких нет, или в них нет переопределений, то // исполнятся базовые и внешние функции в контекстной среде*  **virtual void MouseMove**( **int** x, **int** y ); **virtual void MousePress**( **int** st, **int** x, **int** y ); **void MouseMove** ( **void**(\*Pass)( **int**, **int** ) ) { **inPass**=Pass; } **void MousePress**( **void**(\*Push)( **int**, **int**, **int** ) ) { **inPush**=Push; } **void**(\***inPass** )( **int** X, **int** Y ); *// внешние и независимые* **void**(\***inPush** )( **int** State, **int** X, **int** Y ); *// процедуры // обработки прерываний от мышки*

*// виртуальные функции отменяют все настройки графической среды // позволяя, формально, упрощать или ускорять обработку прерываний*

#### Window-Place – многозадачность

#### **struct** \_One: **public Window**

{ \_One():**Window**( "First OpenGL window" ){}; **void MouseMove**( **int** x, **int** y ){ ... **cprint**( ... ); } **void MousePress**( **int** State,**int** x,**int** y ){ **cprint**... ); }  $\sim$  One(){ cprint( 1,14, "Destructor. One \n" ); } } One; //! *многозадачность и многооконность* **void main**() //! *исполняется либо асинхронно по таймеру,* { **Window** Second( "Second" ); *// либо в цикле c запросом* **ScanKey**() Second.**MouseMove**( ::MouseMove ); *//* **OpenMP** *пока* Second.**MousePress**( ::MousePress );*// пока в отладке* Second.**SetTimer**( 50,SecondTimer ); *// есть «тормозок» с* One.**SetTimer**( 500,OneTimer ); *// идентификатором // все это начинает работать само по себе, т. е. под контролем мышки* **while**( One.**Peak** && (Key=**WaitKey**())!=\_Esc )Sleep( 20 ); *//*

*//*

### Window-Place – разные утилиты

*//! запросы в виде наложенных на графическое поле текстовых страничек //*

byte **Help***( const char \*N[],const char \*C[],const char \*P[], int X=-1,int Y=1 ); // Name[0,1-3] Заголовок и строки расширенного названия // Text Парное описание основных команд // Plus Парное описание дополнительных команд // ++ определение каждого блока строк заканчивается нулевым адресом //* struct **Mlist***{ short skip,lf; const char \*Msg; void \*dat; };* #define Mlist( L ) L,( sizeof( L )/sizeof( Mlist ) )

int **TMenu***( Mlist \*M, int Nm, int x=1, int y=1, int ans=0 );*

*// Mlist - Список параметров одного для запроса на терминал // skip :пропуск строк --> номер сроки // lf : 0 - запрос не производится --> длина входного сообщения // Msg :NULL - чистое входное поле --> выходной формат // dat :NULL & lf<>0 - меню-запрос --> адрес изменяемого объекта*  $\frac{1}{2}$  **23** 

#### ++1. Base~Space~Screen **/ 2014-12-08**  $f$  *f*  $\rightarrow$   $f$

 Пакет процедур визуализации графических объектов (**Basis**) в трехмерном криволинейном функциональном пространстве (**Space**) с представлением изображения в перспективных проекциях экранных сцен (**Screen**) контекстной среды программирования **OpenGL**. Многооконный интерфейс **Window** cо стековым наложением графических и текстовых фрагментов/площадок **Place** с поддержкой клавиатуры, мышки и таймера.

*24*

## Base\Space+Screen **Window\Place**

 **Volume** – программный пакет интерактивной визуализации графических объектов (**Basis**) в трехмерном криволинейном функциональном пространстве (**Space**) с представлением изображения в перспективных проекциях экранных сцен (**Screen**) в контекстной среде программирования **OpenGL**.

 ++ многооконный интерфейс (**Window**) c наложением графических и текстовых фрагментов/площадок (**Place**) с поддержкой клавиатуры, мышки и таймера. *<sup>25</sup>*

# Base\Space+Screen **/ формулы**

- **Tensor** № 2013.619727, «Программа для построения числовых объектов и функций трехмерной тензорной математики при реализации вычислительных экспериментов в гидромеханике»,
- $Vector = Point Point \leftrightarrow Point = Vector + Point ...$
- Base = Tensor + Point *(разномасштабные сущности)*
- Space = Base ~ Function( Point ) *(механика пространств)*
	- Space<<Point и Space>>Point *(четыре варианта )*
- Screen Window/Place
- «функциональная среда» *объемная математика*

#### **Текстовая консоль** *(странное окошко)* à

*-09*

*-11*

#### $Tensor \rightarrow Base\$ **Space**+**Screen**  $\leftarrow$  **Window**\**Place**

OpenGL + C++ доводка тензорной графики

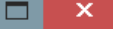

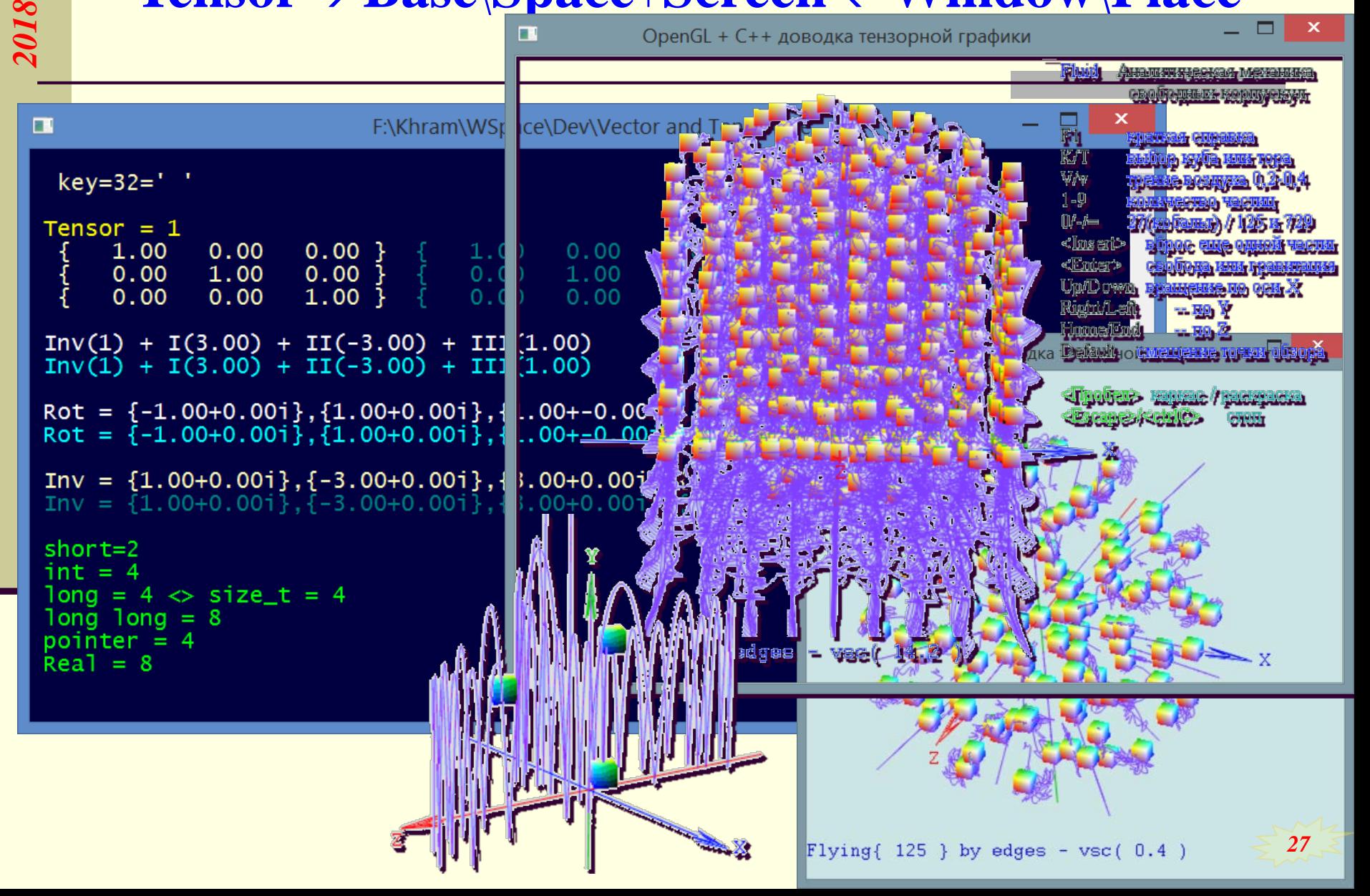

 Рассмотрен вариант построения программного комплекса на базе графической среды программирования OpenGL, окружаемой инструментальными средствами для работы со временем и интервальными таймерами, устройствами ввода информации и представления текстовых данных на предельно низком уровне прямого ввода/вывода информации и обработки прерываний в SDK Windows (… перестраивается на GLFW).

*28*

Благодарю за внимание

#### *Морской виртуальный полигон СПбГУ*:

- *О согласовании вычислительного эксперимента при интерактивном моделировании гидромеханики корабля в штормовом море*
- *Контекстная графическая среда пространственной визуализации результатов вычислительных экспериментов в механике сплошных сред*